## Miles de periódicos y revistas. Una aplicación.

Conéctate a la red WiFi y abre la aplicación móvil de PressReader o visita www.pressreader.com

 $\Box$  pressreader

GOOGLE LEARNS<br>To chat

WHY APPLE AND<br>SAMSUNG ARE

**UBER** SHIFTS

**FACEBOOK'S VR** 

FAST CN TRANY

S

HOW CEO SATYA NADELLA USED<br>EMPATHY AND COLLABORATION TO ENGINEER<br>A \$250 BILLION TURNAROUND

MacBook

**ADIDAS SPRINT** 

**THY WHOLE FOODS**<br>NEEDS **AMAZON** 

AIRBNB'S<br>HUMAN TOUCH

COD

Pregunta a tu bibliotecario(a) por otras alternativas para obtener acceso.

THE GLOBE AND MAIL\*

Justice system failed mentally ill

CORRIERE DELLA SERA

**San Francisco Chronicl** 

**Report** U.S. phasing out<br>crisis **Dreamers' status** *MEDACA*<br> **MEDRIANS**<br> **MENINGSING** 

Commissioner<br>
solo disfoneration<br>
legacid lintrodus<br>
marra, dissonant<br>
marra<br>
discontinue of the solution<br>
distribution<br>
discontinue of the solution<br>
discontinue of the solution<br>
discontinue of the solution<br>
discontinue of

RHEINISCHE POST<sup>®</sup>

L BARRE

Traveller

**CHINADAILY** 

**BREXIT<br>PLAN TO** 

**Taxa** 

 $\overline{3}$ 

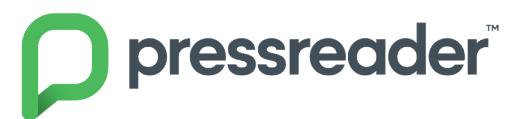

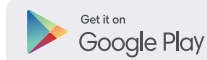

THE BUDGET ISSUE46887

All Week

Download on the App Store

shington

The Wa

Get it from Microsoft

<u> 12</u>

 $\sim$ 

ond your

The an increasure

dible rail journ

TOP Picks gut